**HowRightNow.org** #HowRightNow

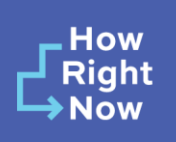

# **User's Guide**  *How Right Now* **Campaign's Mental Health & Coping Data Wave 1 (2021) and Wave 2 (2022) Public Use Files**

## *Presented by:* **NORC at the University of Chicago November 2022**

#### **Attribution Statement**

This data file is supported by the Centers for Disease Control and Prevention of the U.S. Department of Health and Human Services (HHS) as part of a financial assistance award totaling \$500,000 with 10 percentage funded by CDC/HHS and \$4,300,000 amount and 90 percentage funded by non-government source(s). The contents are those of the author(s) and do not necessarily represent the official views of, nor an endorsement, by CDC/HHS, or the U.S. Government. The CDC Foundation does not endorse any entity or its products, goods or services. Use of organization names is for informational purposes only. The CDC Foundation acknowledges the collaborative contributions of NORC at the University of Chicago (NORC).

#### **Recommended Citations**

- **Analyses that Use Wave 1 Data:** Burke-Garcia, A., Rabinowitz Bailey, L., Berktold, J., W. Thomas, C., Crick, C., Xia, K., Lin, J., Nelson, P., Biser, J., Sidibe, T., Adeboyejo, R. (2022). *How Right Now* Campaign Mental Health & Coping Data (Wave 1 (2021)) [data file]. NORC at the University of Chicago. Retrieved from https://www.norc.org/Research/Projects/Pages/how-right-now-campaign.aspx.
- **Analyses that Use Wave 2 Data:** Burke-Garcia, A., Rabinowitz Bailey, L., Berktold, J., W. Thomas, C., Crick, C., Xia, K., Lin, J., Nelson, P., Biser, J., Sidibe, T., Adeboyejo, R. (2022). *How Right Now* Campaign Mental Health & Coping Data (Wave 2 (2022)) [data file]. NORC at the University of Chicago. Retrieved from https://www.norc.org/Research/Projects/Pages/how-right-now-campaign.aspx.
- **Analyses that Use Both Wave 1 and 2 Data**: Burke-Garcia, A., Rabinowitz Bailey, L., Berktold, J., W. Thomas, C., Crick, C., Xia, K., Lin, J., Nelson, P., Biser, J., Sidibe, T., Adeboyejo, R. (2022). *How Right Now* Campaign Mental Health & Coping Data (Waves 1

(2021) and 2 (2022)) [data file]. NORC at the University of Chicago. Retrieved from https://www.norc.org/Research/Projects/Pages/how-right-now-campaign.aspx.

#### **About The Study**

The *How Right Now* campaign (*HRN*), which is made possible with support from the CDC Foundation and conducted in partnership with the Centers for Disease Control and Prevention (CDC), aims to help people cope, adapt, and be resilient throughout the COVID-19 pandemic. *HRN* prioritizes communities that have been disproportionately affected by COVID-19. To inform the development of this campaign and respond to the evolving needs of its audiences during the COVID-19 pandemic, HRN explored Americans' mental health, emotional well-being and coping needs using an interrupted time series design. As part of the HRN campaign evaluation, survey data were collected in English and Spanish at three time points—May 2020, May 2021, and May 2022. Data is available for the last two waves of this survey at https://www.norc.org/Research/Projects/Pages/how-right-now-campaign.aspx.

#### **About the Survey**

These public use files contain data from two of the national probability panel surveys – May 2021 (fielded from May 26-June 1, 2021) and May 2022 (fielded from May 20-May 31, 2022). Both surveys used NORC's AmeriSpeak® panel (https://amerispeak.norc.org/), a nationally representative probability panel of over 30,000 U.S. households.<sup>1</sup> The total sample size for the May 2021 survey was 1,022 and the total sample size for May 2022 was 1,120. Data collection procedures and protocols were reviewed and approved by NORC's Institutional Review Board and were determined exempt under 45 CFR 46 102(1) by CDC.

The sample was constructed based on demographic attributes (age, race/ethnicity, education, and gender) to ensure the inclusion of diverse perspectives and representation of the population of the United States. The May 2021 survey sampled adults over the age of 18. The May 2022 contained a base sample of adults over the age of 18 and an oversample of American Indian and Alaska Native participants.

The research team cleaned the data and weighted it to national census benchmarks, balanced by gender, age, education, race/ethnicity, and region. We calculated statistical weights for respondents using panel base sampling weights to start, computed as the inverse probability of selection from the NORC National Frame used to sample housing units for AmeriSpeak® (and other address-based samples). We then raked panel weights to external population totals associated with age, sex, education, race/Hispanic ethnicity, housing tenure, telephone status, and Census Division, obtained from the Current Population Survey, and adjusted to the external population totals to develop the final panel weights. We derived study-specific base sampling

<sup>1</sup> https://amerispeak.norc.org/content/dam/amerispeak/research/pdf/AmeriSpeak%20Technical%20Overview%202019%2002%2018.pdf

weights using a combination of the final panel weight and the probability of selection associated with the sampled panel member. We also adjusted for screener nonresponses, which decreased the nonresponse bias. At the final stage of weighting, we trimmed extreme weights based on a criterion of minimizing the mean squared error associated with key survey estimates and re-raked weights to the population totals, such that the weighted demographic distribution of the survey completes resembled the demographic distribution in the priority population.

### **How To Use These Files**

There are two Zip Files with the public use data – one for each wave of the data.

HRN PUF Wave 1 – Password HRN2021

- *HRN\_PUF1\_DD\_v1.xlsx:* Excel version of the data dictionary, with variable names, labels and full survey questions from May 2021 survey
- *HRN\_PUF1.csv:* Public use file (PUF) dataset in CSV format from May 2021 survey
- *HRN\_PUF1.sas*: Reads Wave 1 PUF and creates permanent SAS data HRN PUF1.sas7bdat from May 2021 survey
- *hrn\_puf1.sas7bdat*: Permanent SAS data created from PUF for May 2021 survey

#### HRN PUF Wave 2 – Password HRN2022

- *HRN\_PUF2\_DD\_v1.xlsx:* Excel version of the data dictionary, with variable names, labels and full survey questions from May 2022 survey
- *HRN\_PUF2.csv:* Public use file (PUF) dataset in CSV format from May 2022 survey
- *HRN\_PUF2.sas*: Reads Wave 1 PUF and creates permanent SAS data HRN PUF1.sas7bdat from May 2022 survey
- *hrn\_puf2.sas7bdat*: Permanent SAS data created from PUF for May 2022 survey

The SAS program files for each wave include annotated syntax. See example from Wave 1 below:

```
/* PROGRAM: HRN_PUF1.SAS 
*/
/* 
*/
/* PURPOSE: THIS SAS PROGRAM CREATES A PERMANENT SAS DATASET 
*/
/* FROM THE HOW RIGHT NOW SURVEY PUBLIC-USE Wave 1 
*/
/* CSV FILE 
*/
```
/\* \*/ /\* NOTES: THIS PROGRAM IS DIVIDED INTO SIX STEPS AS FOLLOWS: \*/ /\* \*/ /\* STEP 1: ASSIGN SAS LIBRARIES AND FILE NAMES  $\star$  / /\*  $\star$  /  $/*$  HERE THE USER CAN ENTER THE LIBNAME WHERE THE SAS DATASET  $\frac{\star}{\prime}$ WILL BE CREATED AND THE PATH TO THE CSV DATA FILE. \*/ /\*  $\star$  / /\* STEP 2: CREATE FORMATS \*/ /\* \*/ /\* STEP 3: READ THE FLAT DATA FILE \*/ /\* \*/ /\* STEP 4: ASSIGN VARIABLE LABELS \*/ /\* \*/ /\* STEP 5: ASSIGN FORMATS  $\star$  / /\*  $\star/$ /\* STEP 6: PROC CONTENTS AND FREQUENCY EXAMPLE